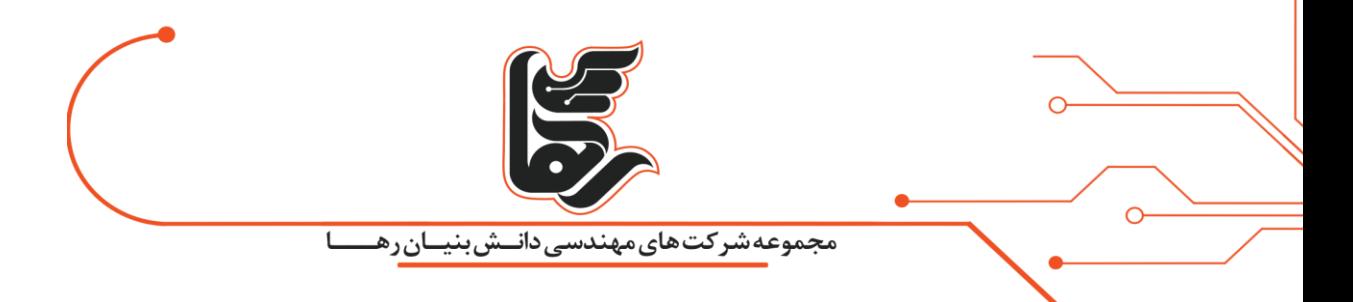

# **پایش عملکرد مجازیسازی سرور و وضع یت سرورها**

**مجموعه شرکت های دانش بنیان رها**

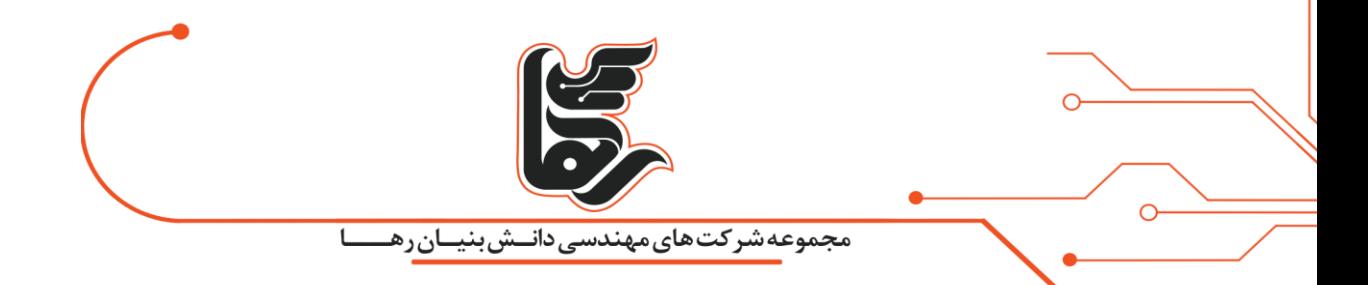

## **فهرست**

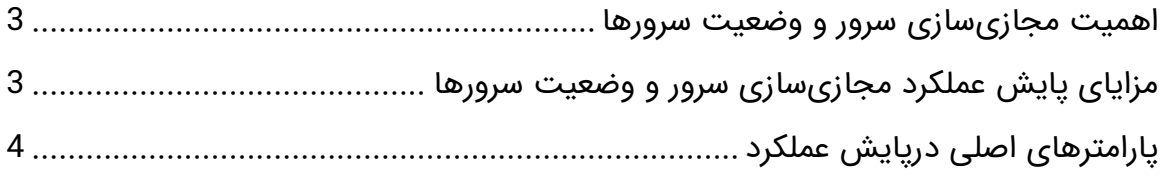

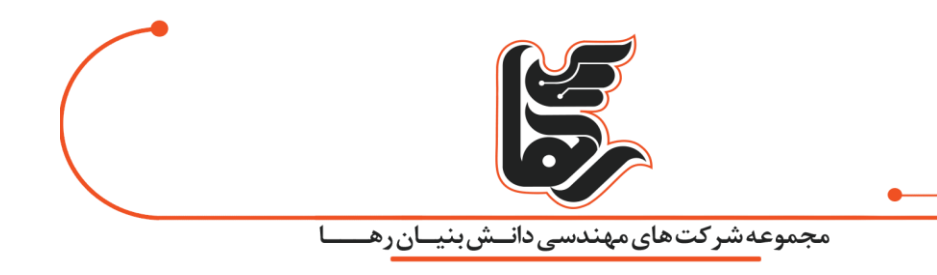

#### <span id="page-2-0"></span>**اهمیت مجازی سازی سرور و وضعیت سرورها**

مجازی سازی سرور دارای مزایای زیاد و منحصربه فردی می باشد و استفاده ازآن جهت هر سازمان بزرگی امری ضروری است.

مجازی سازی سرور مقدار مصرف انرژی بخش رایانه ها را بیش از ۹۰% کاهش داده و مقدار هزینه های بخش IT را به میزان زیادی کم می کند.

جهت بهرهبرداری مناسب از مجازی سازی سرور باید نقشه ای منسجم، دقیق و هدفمند برای آن طراحی نمود.

مهمترین علت تهیه این نقشه پایش عملکرد مجازی سازی سرور و وضعیت سرورها می باشد. انتخاب سرورهای مناسب به منظور استفاده از آن ها در سیستم های مجازی با توجه به نیاز مخاطب و انتخاب زیرساخت مناسب او صورت می گیرد.

جهت پایش عملکرد مجازیسازی سرور و وضعیت سرورها نرمافزارهایی رایگان در اختیار مدیران شبکه و بخش IT قرارداده می شود.

این نرمافزارها به شکل لحظهبهلحظه و بهصورت گرافیکی وضعیت و اطلاعات مربوط را به شکل اتوماتیک و در فاصله های زمانی مشخص ارائه می دهد.

پاطالعات را ذخیره و در زمانهای موردنظر مورد تجزیه وتحلیل می کند، یکی از نمونه های آن نرم افزار Zabbix می باشد.

#### <span id="page-2-1"></span>**مزایای پایش عملکرد مجازی سازی سرور و وضعیت سرورها**

با استفاده از پایش سرورها می توان ساعت اوج کاری سرورها را دانست و با دانستن این موضوع می توان از قرار دادن چند سرور مجازی با مقدار ساعت کاری یکسان روی سرور فیزیکی خودداری کرد.

می توان برای کمک سرورهای مجازی شده را روی یک سرور فیزیکی قرارداد که دارای ساعت اوج کاری متفاوتی می باشند.

برای به دست آوردن پایش عملکرد مجازی سازی سرور و وضعیت سرورها باید آن ها را در ساعت های متفاوتی بررسی کرده و نتیجه های به دستآمده را با یکدیگر مقایسه کرد.

با این روش می توان اطالعات زیادی به دست آورد ازجمله اینکه بار ترافیکی در چه بازههایی باالتر است و با این وسیله از سرورهای کمکی بهره برد.

باید دانست هر چه میزان اطلاعات بهدستآمده از نحوه کارکرد سرورها دقیقتر باشد میتوان نقشه بهتری از کار شبکه به دست آورده.

درنتیجه پروسه مجازی سازی سرور را به طور صحیح تری می توان صورت داد.

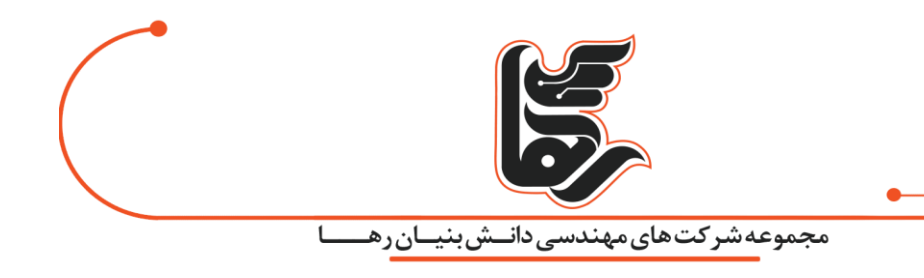

### <span id="page-3-0"></span>**پارامترهای اصلی درپایش عملکرد**

اما چه پارامترهایی برای سنجش میزان عملکرد مجازی سازی سرور و انتخاب سرور مناسب باید رعایت شود. داشتن اطالعات دقیق درباره وضعیت کاری هریک از سرورها جهت انتخاب کاندیدهای مناسب جهت مجازیسازی را می توان به ۴ قسمت تقسیم نمود.

- این چهار قسمت شامل:
	- ۱) cpu-پردازندهها
	- ۲) memory-حافظه
- ۳) access disk-دسترسی به دیسک
- ۴)access netwok-دسترسی به شبکه

که در زمان مجازیسازی سرور و پس ازآنجهت پایش باید اطلاعات دقیقی از آن داشته و موردبررسی قرار گیرد.

برای مشاهده اطالعات بیشتر به مقاله زیر مراجعه کنید :

[منابع و پهنای باند مورد نیاز راهکارهای مجازی سازی دسکتاپ](https://www.rahaco.net/%D9%85%D9%86%D8%A7%D8%A8%D8%B9-%D9%85%D9%88%D8%B1%D8%AF-%D9%86%DB%8C%D8%A7%D8%B2-%D9%87%D8%B1-%D8%B1%D8%A7%D9%87%DA%A9%D8%A7%D8%B1/)